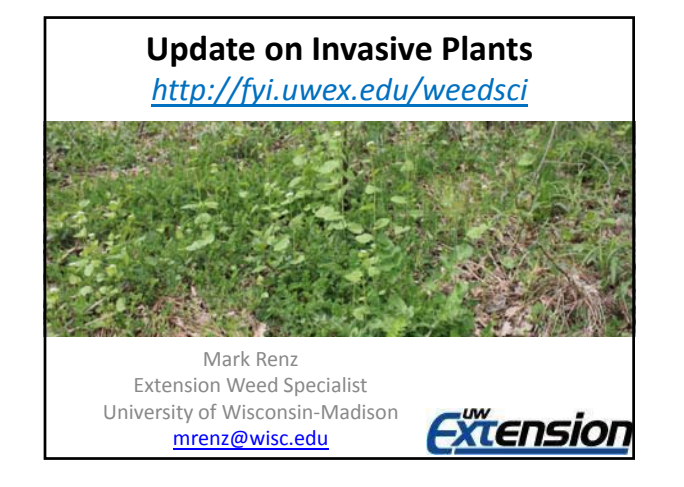

## **WI Invasive species rule NR:40**

#### Established in Fall 2009

- **Restricted:** problematic, but are already established in the state.
	- may be possessed, but may not be transported
	- Control of existing populations **will be encouraged**.
- **Prohibited:** not yet widely established and pose great economic or environmental threat.
	- may not be transported, possessed or introduced
	- **Control of existing populations will be required**

### **WI Invasive species rule NR:40**

Rule revisions are being proposed

- delisting 2 species
- Listing 85 new species
	- 51 prohibited, 32 restricted, 2 split‐listed

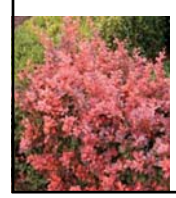

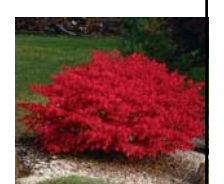

#### **What cultivars are being proposed to be illegal to transport?**

- Check proposed regulation for a list of varieties
	- New varieties are not on the list
	- Work on breeding sterile varieties
- Will allow nursery industry to liquidate existing stock
	- 3 years, will reduce economic impact

#### **WI Invasive species rule NR:40**

#### **If you have opinions please comment**

- A comment period is now open through end of June
- Written comments submitted to:
	- Terrell Hyde; DNR ‐ Bureau of Natural Heritage Cons. 101 S. Webster St, Madison, WI 53707‐7921 Fax: 608‐266‐2925 E‐mail: DNRInvasiveSpecies@wisconsin.gov Or online: at https://health.wisconsin.gov/admrules/public/Home

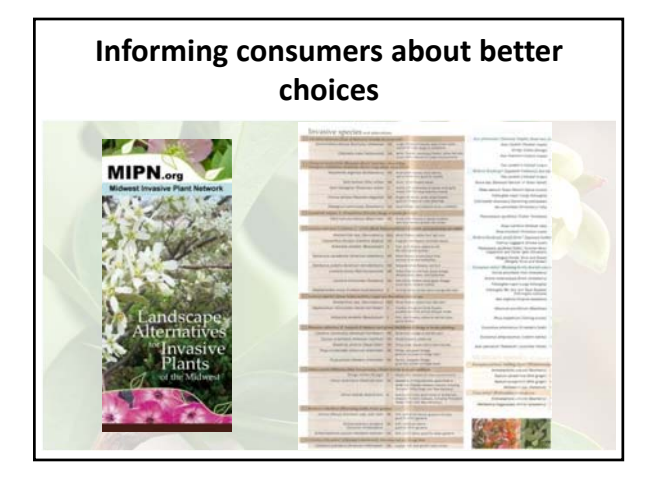

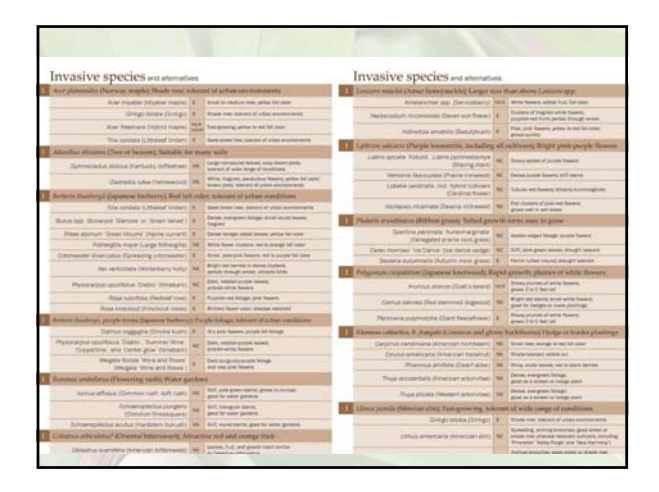

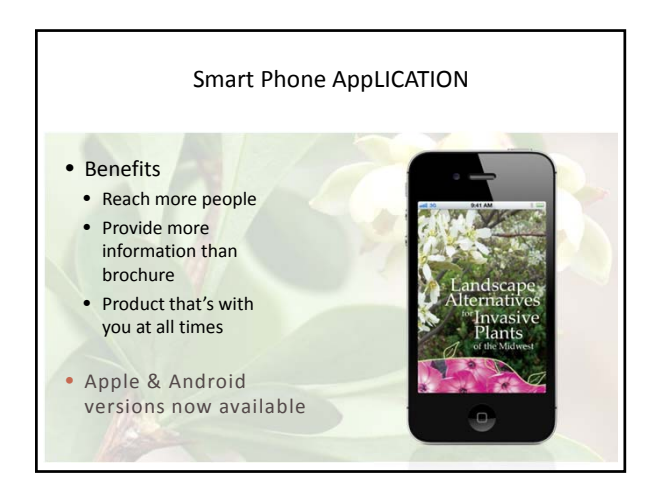

# • iPhone and iPad: –Go to the App Store and search for "landscape alternatives" • Android: –https://play.google.com/store/apps/details?id=com.bugwoo d.landscapealternatives –OR search for "Bugwood Android apps" in your web browser How to get the (FREE!) app **Invasive Plant Monitoring**

- Limited information is available about invasive plant locations in region
- Citizen scientists, including Master Gardeners are important partners in improving understanding of distribution
- Asking to report invasions into a database: – Online form
	- New smartphone App

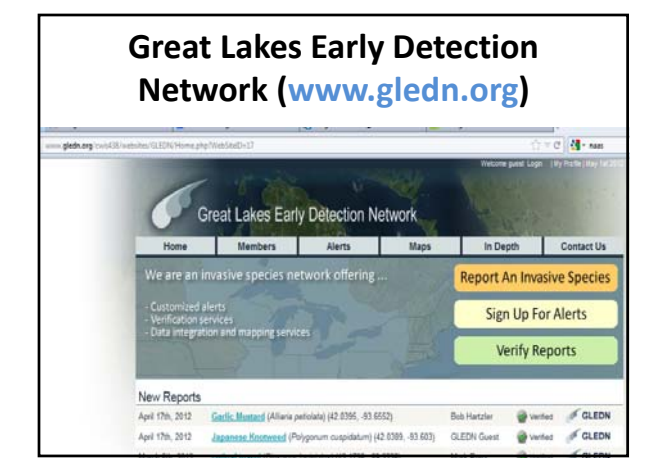

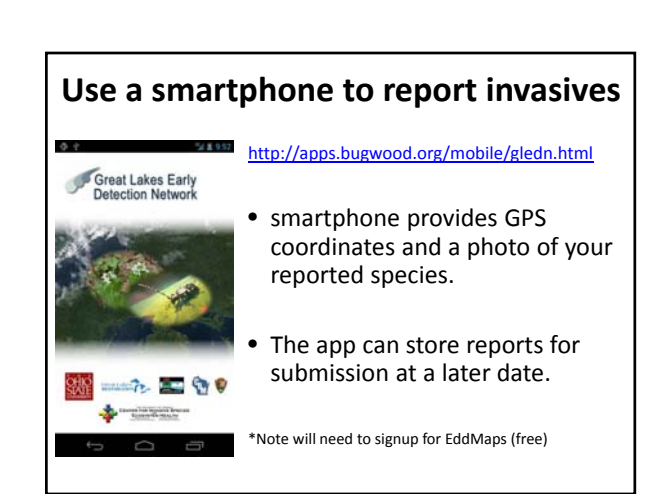

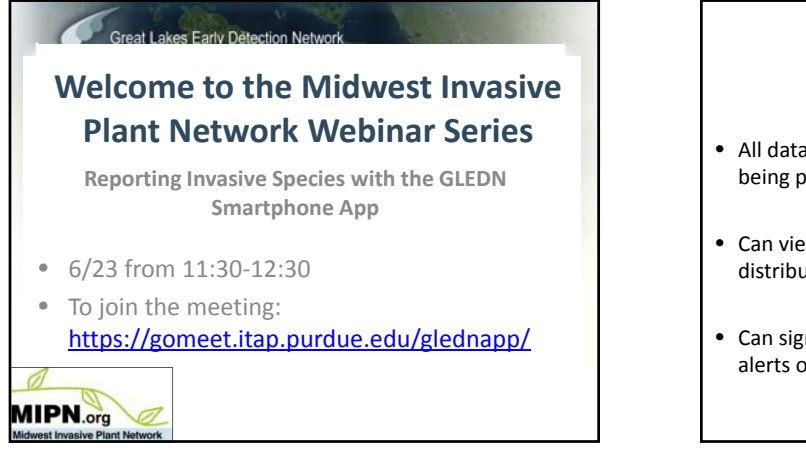

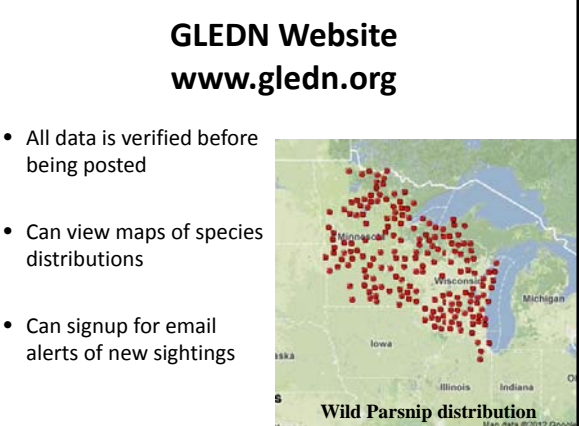

# **Thanks for listening!**

- Lots of information available
	- My website: http://fyi.uwex.edu/weedsci
	- IPAW website: www.ipaw.org
	- MIPN website: www.mipn.org
	- WIFDN website: http://fyi.uwex.edu/wifdn
- Use resources to make informed decisions

**EXTENSION MIPN.org** 

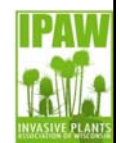